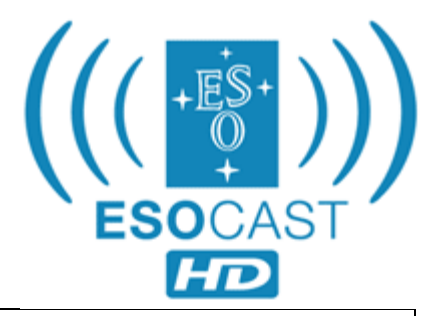

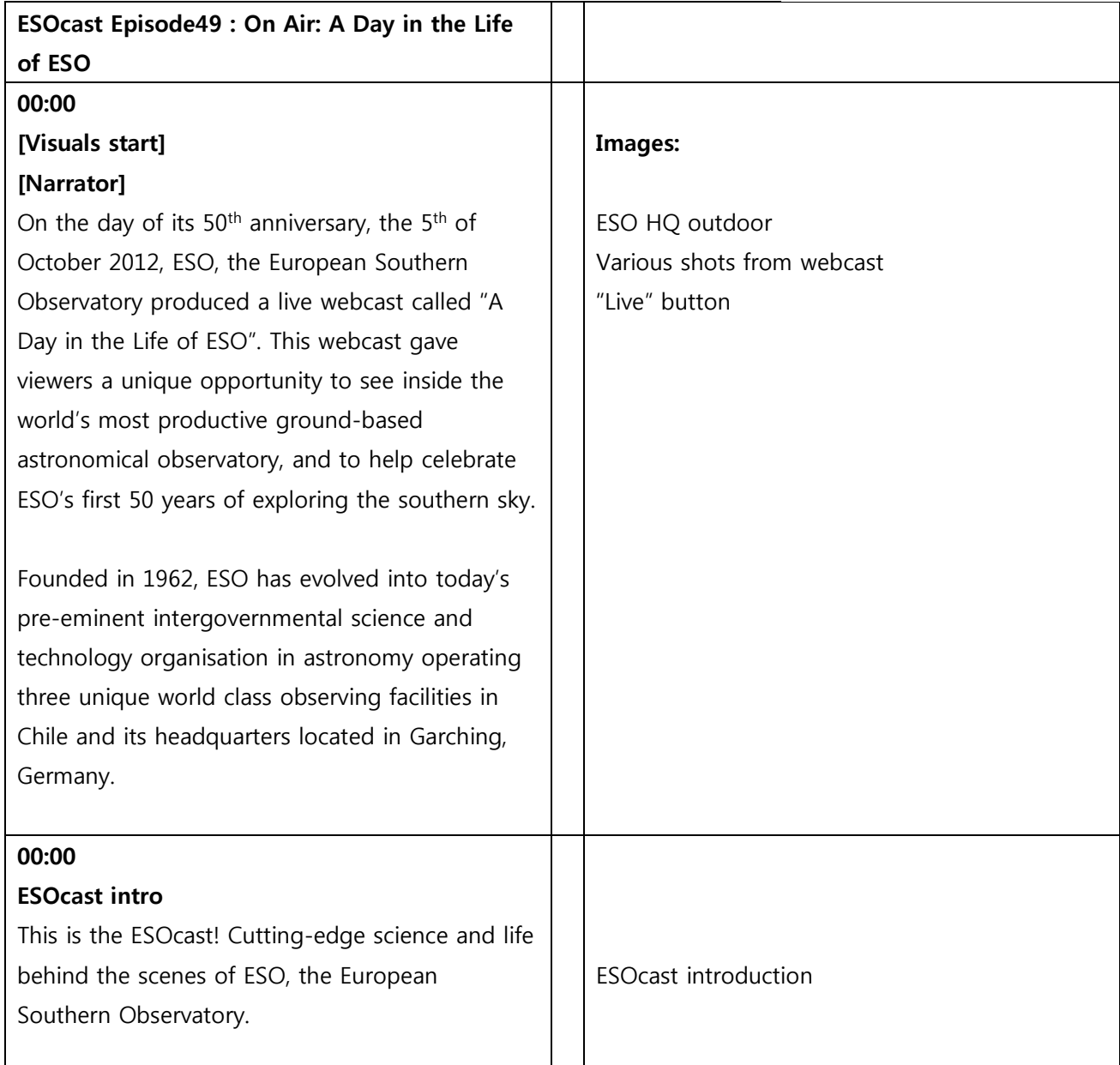

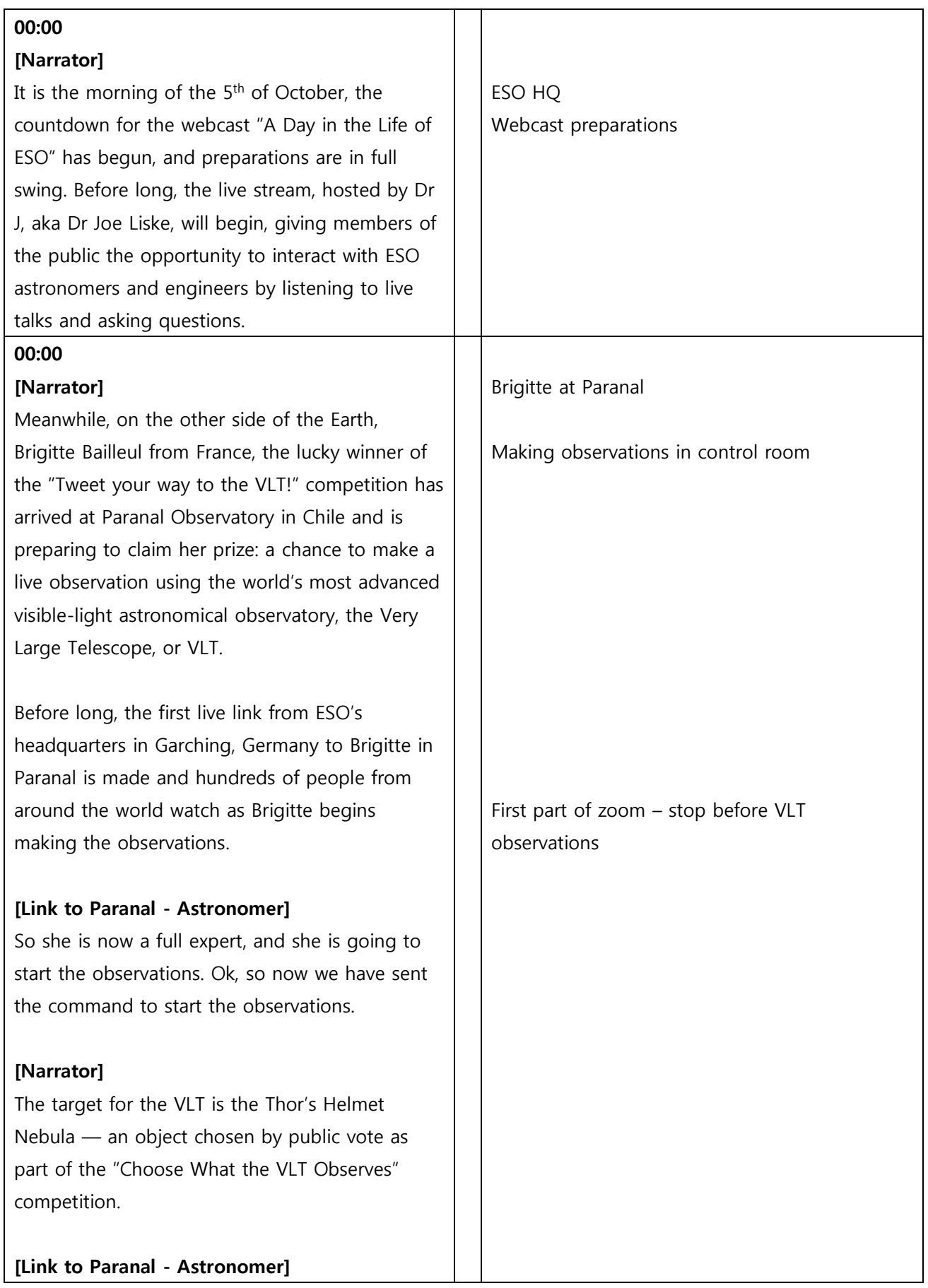

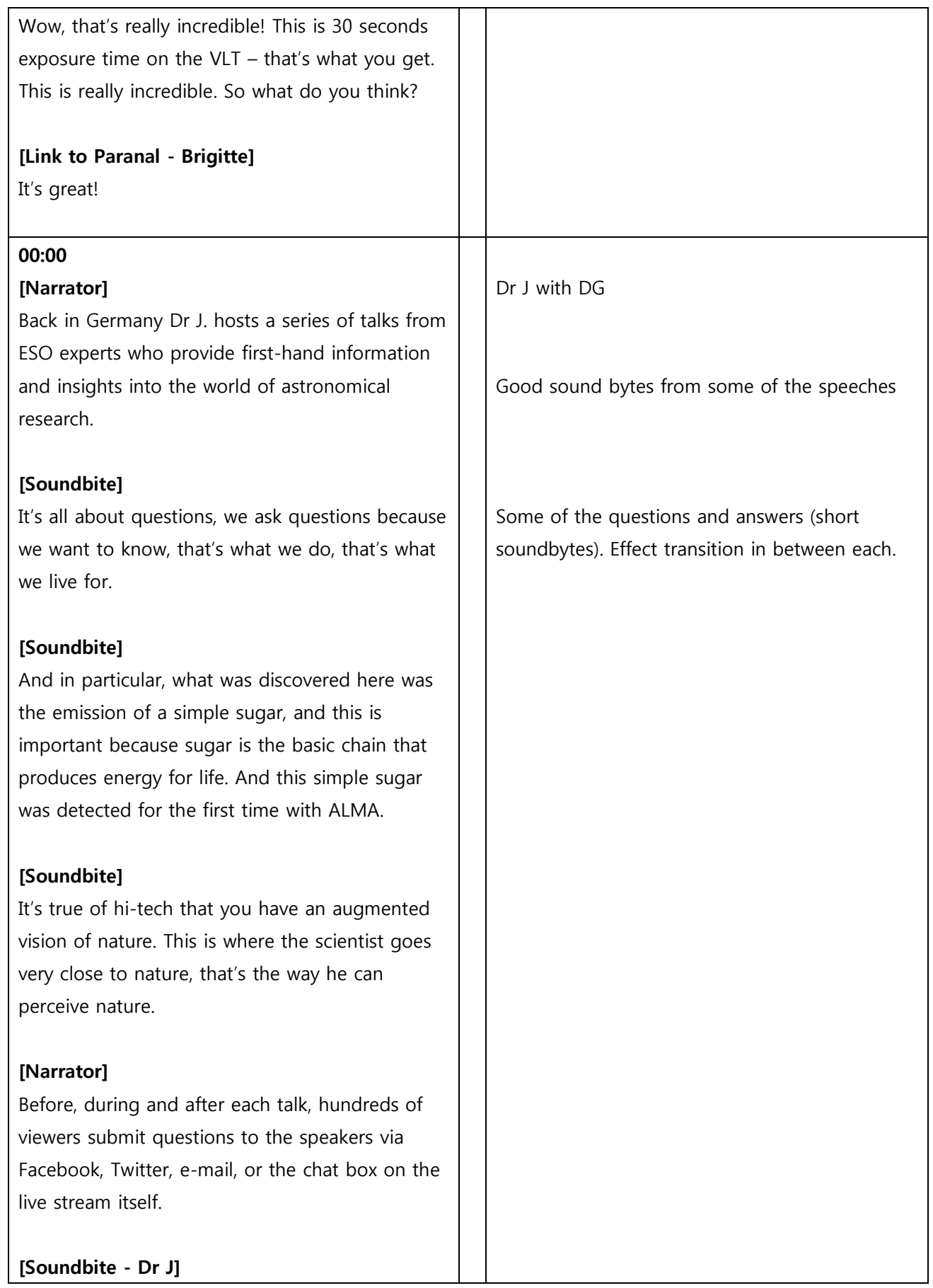

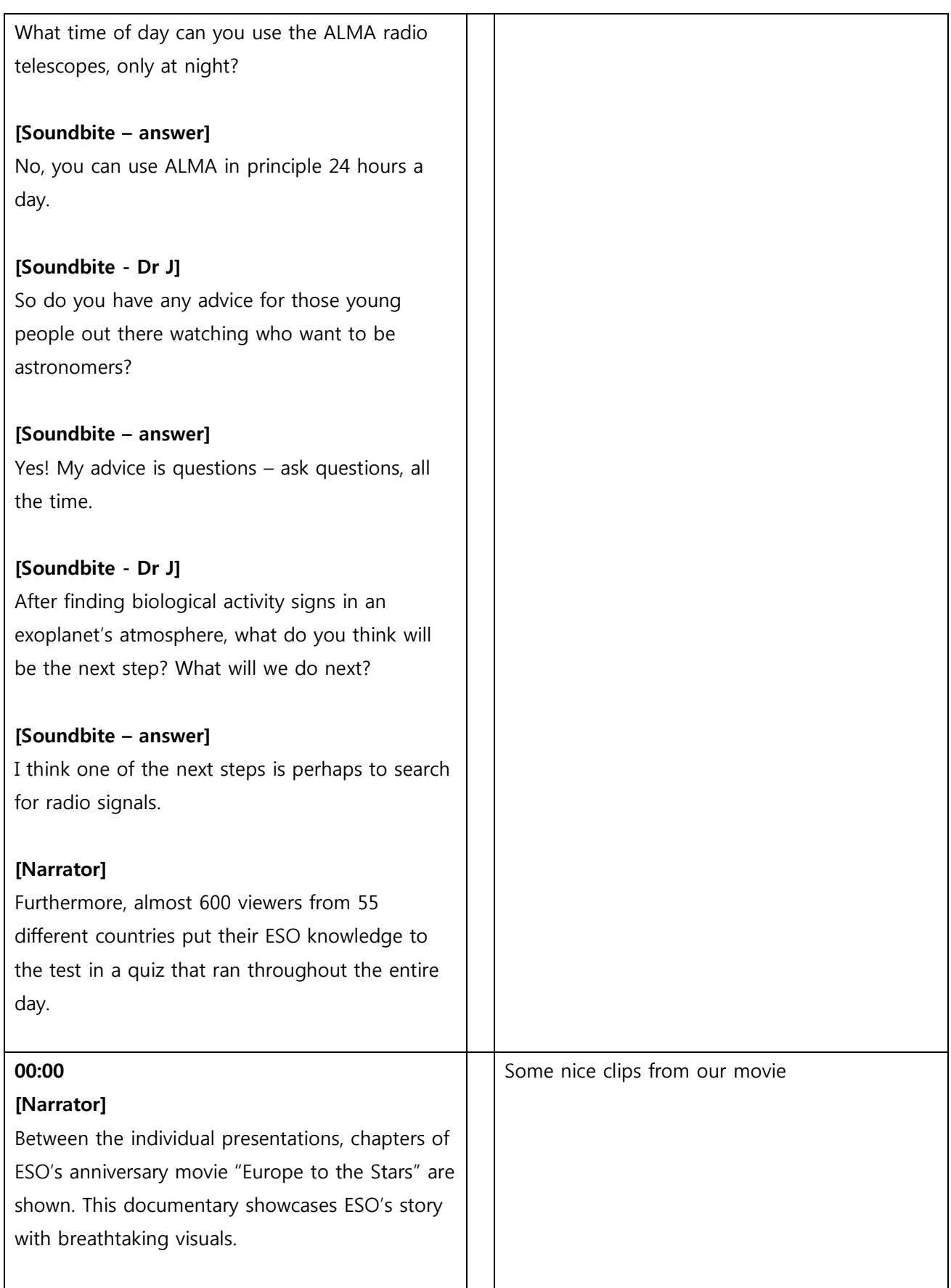

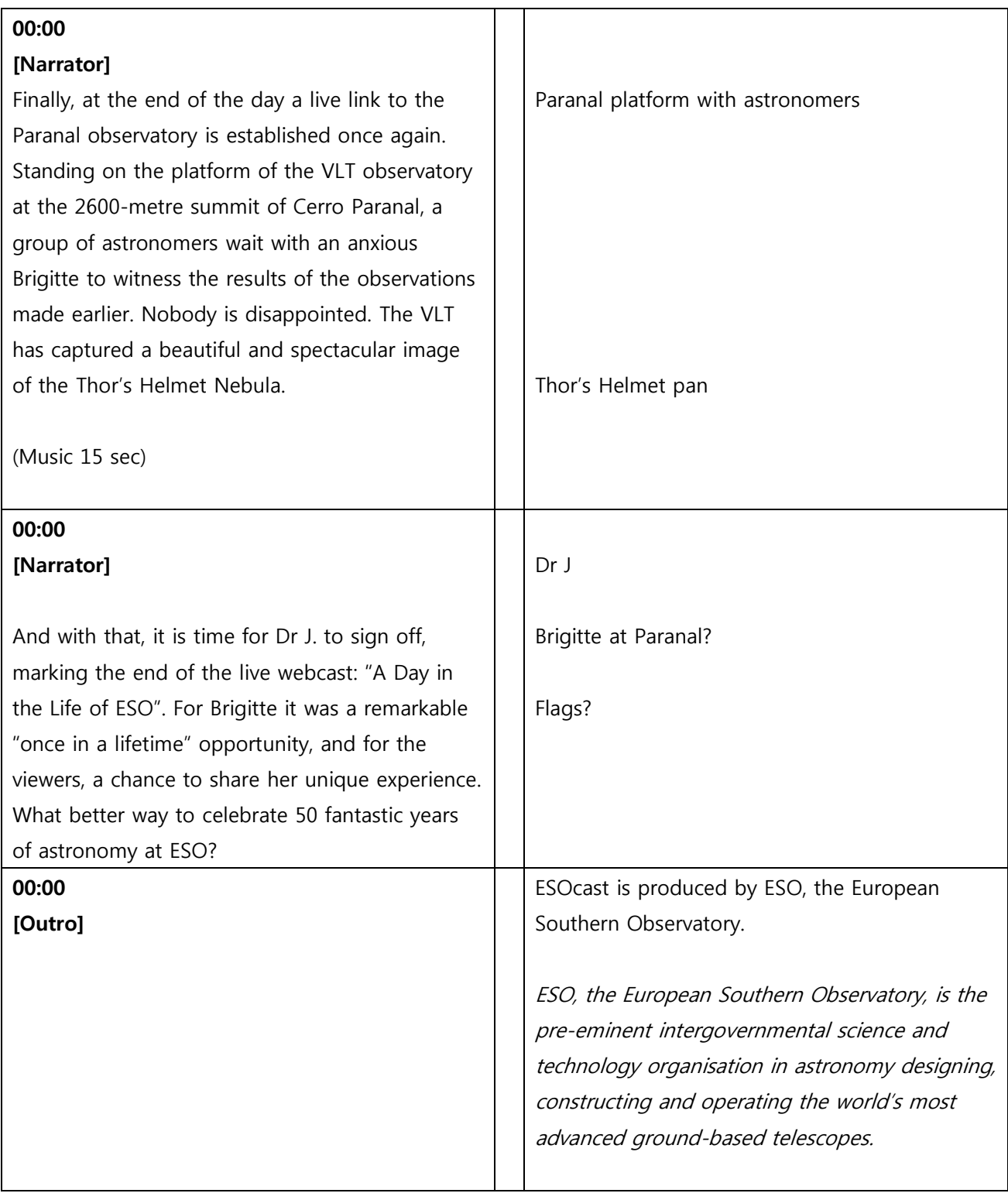

**00:00**

**END**